## PROFESSIONAL TRAINING COURSE

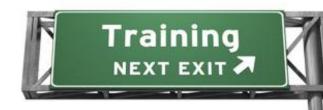

# 4 Days Course on

# **Introduction To Development Using**

HTML5, CSS3 & jQuery

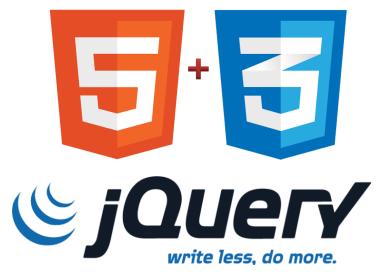

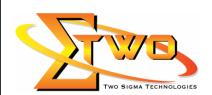

Two Sigma Technologies
Suite B, 19-2, Jalan PGN 1A/1, Pinggiran Batu Caves,
68100 Batu Caves, Selangor
Tel: 03-61880601/Fax:03-61880602
sales@2-sigma.com
www.2-sigma.com

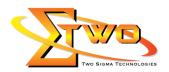

#### **About The Course**

HTML5, CSS3 and Javascript together enable web designers and developers to create dynamic and flexible web content. CSS3 is used in conjuction with HTML5 and Javascript to add effect to page elements and even create animated effects without the need for browser plugins. Content can be made to response to different devices, screen-size and orientation which is important for both desktop and mobile websites and applications. This course will bring you quickly up to speed with these key technologies which underpin the web. The course provides a through introduction into the use of HTML5, CSS3 and jQuery to create Web sites that target the capabilities of modern browsers.

#### **Objectives**

- Create dynamic, responsive content for devices across platforms, including mobile devices.
- Use jQuery to make rich user experience and unlock the potential of HTML5.
- Debug your web sites in the browser.
- Know how to use the latest input types and attributes to improve forms and make them easier to use on mobile devices.
- Responsive site design with media queries make your site adapt to browser size and mobile devices.

#### **Prerequisites**

Experience in Java Script and HTML

**Course Settings** 

| Course Cottings |                                          |  |
|-----------------|------------------------------------------|--|
| Venue/Date      | Refer to Training Calendar               |  |
| Timings         | 0900-1700                                |  |
| Inclusive       | Certificates and notes                   |  |
| Course Fee      | Contact Us at sales@2-sigma.com          |  |
| Audience        | IT Officer, Web Developer and Programmer |  |

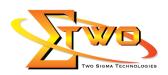

## **HTML5** Essential – 4 Days Schedule

| Day 1                               |                                                                           |  |
|-------------------------------------|---------------------------------------------------------------------------|--|
| 9.00am – 10.00am HTML5 Fundamentals |                                                                           |  |
|                                     | Overview of HTML5                                                         |  |
|                                     | Comparing HTML5 to XHTML                                                  |  |
|                                     | Changes to existings tag                                                  |  |
| 10.00am – 10.30am                   | Breakfast                                                                 |  |
| 10.30am – 1.00pm                    | Deprecated elements and attributes                                        |  |
|                                     | Browser supported                                                         |  |
|                                     | Modernizr Javascript library                                              |  |
|                                     | HTML5 Shiv and polyfills                                                  |  |
|                                     | HTML5 Structural Elements                                                 |  |
|                                     | New block-level semantic elements                                         |  |
|                                     | New text-level semantic elements                                          |  |
|                                     | Creating a document outline                                               |  |
|                                     | Audio and Video                                                           |  |
|                                     | Browser support for Audio/Video                                           |  |
|                                     | • formats                                                                 |  |
|                                     | Audio and Video elements                                                  |  |
|                                     | Media element API and events                                              |  |
| 1.00pm – 2.00pm                     | Lunch                                                                     |  |
| 2.00pm - 5.00pm                     | HTML5 Web Forms                                                           |  |
|                                     | New form attributes                                                       |  |
|                                     | New input attributes                                                      |  |
|                                     | New form elements                                                         |  |
|                                     | New input elements                                                        |  |
|                                     | Form validation                                                           |  |
|                                     | Introduction To CSS3                                                      |  |
|                                     | What's new in CSS3                                                        |  |
|                                     | Benefits of using CSS3                                                    |  |
|                                     | Browser Support                                                           |  |
|                                     | Vendor prefixes                                                           |  |
|                                     | Day 2                                                                     |  |
| 9.00am – 10.00am                    | CSS3 Properties                                                           |  |
|                                     | Custom fonts                                                              |  |
|                                     | Changing the opacity of text and images                                   |  |
|                                     | Creating rounded corners, adding shadow to boxes and using                |  |
| 10.00                               | images as borders                                                         |  |
| 10.00am – 10.30am                   | Breakfast                                                                 |  |
| 10.30am – 1.00pm                    | Creating multiple columns for laying                                      |  |
|                                     | out text     Worlding with DCDA and HCL colour goods!                     |  |
|                                     | Working with RGBA and HSL colour models  CSS3 Salastes and Baseda Classes |  |
|                                     | CSS3 Selectos and Pseudo-Classes                                          |  |
|                                     | New attributes selectors                                                  |  |

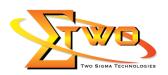

|                                          | Selecting the nth elements                                        |  |  |
|------------------------------------------|-------------------------------------------------------------------|--|--|
|                                          | Selecting the nth of a type                                       |  |  |
|                                          | Working With Different Media Types                                |  |  |
|                                          | Media Queries                                                     |  |  |
|                                          | Changing layout based on screen size                              |  |  |
|                                          | Designing for mobile devices                                      |  |  |
| 1.00pm – 2.00pm                          | Lunch                                                             |  |  |
| 2.00pm – 5.00pm                          |                                                                   |  |  |
| 2.00pm = 5.00pm                          | Introduction to Bootstrap                                         |  |  |
|                                          | Layout with bootstrap                                             |  |  |
|                                          | Everyday bootstrap                                                |  |  |
|                                          | Bootstrap components                                              |  |  |
|                                          | Bootstrap and Javascripts                                         |  |  |
|                                          | jQuery Fundamentals                                               |  |  |
|                                          | Overview of jQuery                                                |  |  |
|                                          | <ul> <li>Downloading and using jQuery</li> </ul>                  |  |  |
|                                          | Benefits of using jQuery                                          |  |  |
|                                          | Uses of the jQuery function                                       |  |  |
|                                          | Day 3                                                             |  |  |
| 9.00am – 10.00am                         | jQuery Selectors and Filters                                      |  |  |
|                                          | Using jQuery selectors and filters                                |  |  |
|                                          | Selecting single and multiple                                     |  |  |
|                                          | elements                                                          |  |  |
|                                          | Operating on wrapped sets                                         |  |  |
|                                          | Method chaining                                                   |  |  |
| 10.00am – 10.30am                        | Breakfast                                                         |  |  |
| 10.30am – 1.00pm                         | jQuery Events                                                     |  |  |
| 10.30am = 1.00pm                         | iQuery event model                                                |  |  |
|                                          |                                                                   |  |  |
|                                          | Binding and removing event handlers  Delayated and direct events. |  |  |
|                                          | Delegated and direct events                                       |  |  |
|                                          | Event object                                                      |  |  |
|                                          | Common jQuery event                                               |  |  |
| 1.00pm – 2.00pm                          | Lunch                                                             |  |  |
| 2.00pm – 5.00pm                          | Page Animation With Effects                                       |  |  |
|                                          | Controlling visibility                                            |  |  |
|                                          | Creating slide and fade effects                                   |  |  |
|                                          | Creating custom animations                                        |  |  |
|                                          | <ul> <li>Animation queuing and callback functions</li> </ul>      |  |  |
|                                          | Day 4                                                             |  |  |
| 9.00am – 10.00am                         | Ajax Request Using jQuery                                         |  |  |
|                                          | Ajax overview                                                     |  |  |
|                                          | Loading remote HTML                                               |  |  |
|                                          | Making Ajax requests using the \$.ajax() function                 |  |  |
|                                          | Using the \$.get() and \$.post() functions                        |  |  |
| 10.00am – 10.30am                        | Breakfast                                                         |  |  |
| 10.30am – 1.00pm                         | jQuery Form Enhancement                                           |  |  |
| . J. J. J. J. J. J. J. J. J. J. J. J. J. | Using form selectors and filters                                  |  |  |
|                                          | - Osing form solectors and inters                                 |  |  |

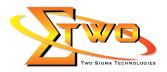

|                 | <ul> <li>Handling keyboard and focus events</li> </ul> |
|-----------------|--------------------------------------------------------|
|                 | <ul> <li>Improving behavior and appearance</li> </ul>  |
|                 | Performing form validation                             |
|                 | Using the validation plugin                            |
| 1.00pm – 2.00pm | Lunch                                                  |
| 2.00pm - 5.00pm | Utility Functions                                      |
|                 | Disabling animations                                   |
|                 | Using other Libraries with jQuery                      |
|                 | String and array manipulation                          |
|                 | jQuery Plugins                                         |
|                 | Benefits of plugins                                    |
|                 | Integrating popular plugins                            |
|                 | Image manipulation with slideshow and caraousels       |

### **More Information**

#### **Two Sigma Technologies**

19-2, Jalan PGN 1A/1, Pinggiran Batu Caves,

68100 Batu Caves, Selangor

Tel: 03-61880601/Fax: 03-61880602

To register, please email to <u>sales@2-sigma.com</u> or fax the registration form to 03-61880602, we will contact you for further action.